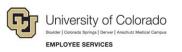

## HireRight: Step-by-Step Guide

## **Designating a Hiring Manager (To Complete Form I-9 Section 2)**

This guide uses the term hiring manager as a general term for the person who will be validating an employee's Employment Eligibility Verification Form I-9, Section 2 documentation (from Lists A or B and C). When a HireRight user invites an employee to complete Section 1, the Hiring Manager option will display if permission is enabled for the user's account.

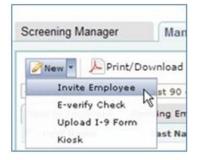

The Hiring Manager section provides fields that let you grant a non-HireRight user, or an existing HireRight user, temporary access to complete Section 2 for this specific Form I-9.

If you enter values for **Hiring Manager Name** and **E-mail**, HireRight sends that person a notification once the employee has completed Section 1 of the electronic Form I-9. The hiring manager will then use the information provided in the email to access and complete Section 2 of the electronic Form I-9.

| I-9 Employment Eligi | bility Form                                |  |  |  |
|----------------------|--------------------------------------------|--|--|--|
| Employee Info        |                                            |  |  |  |
| First Name:*         | Chad                                       |  |  |  |
| Last Name:*          | Smith                                      |  |  |  |
| E-mail:*             | csmith@yahoo.com                           |  |  |  |
| Employee Start Date: | mm / dd / yyyy                             |  |  |  |
| Message Template:*   | Default Invitation Letter   Preview / Edit |  |  |  |
| Send me a copy       |                                            |  |  |  |
| Hiring Manager       |                                            |  |  |  |
| Hiring Manager Name: | Kari Rogers                                |  |  |  |
| E-mail:              | krogers@abcco.com                          |  |  |  |

The request will be available from the Pending Employer tab once Section 1 is completed. The Form I-9 Initiator, and any other user with applicable permissions, will be able to view the status of the Form I-9.

HCM Step-by-Step Guide | hcm\_sbs-HireRight-Designate-Hiring-Manager.docx
 Revised: August 4, 2021 | Prepared by: Employee Services | Training Feedback: system.training@cu.edu

## Setting a Hiring Manager

In certain circumstances, a user may want to designate a hiring manager to a case after the Form I-9 process has been initiated.

1. Right-click the record and select Set Hiring Manager.

|     | Verify I-9 Docs         |    |
|-----|-------------------------|----|
|     | View                    | Ň  |
|     | Start/Termination Dates | c  |
| y - | Send Form               | s  |
|     | Reassign                | c  |
| nd  | Correct I-9 Form        | G  |
|     | Set Hiring Manager      |    |
|     | Delete I-9 form         |    |
|     | Flag                    | ۲I |

2. Enter the Name and E-mail address of the hiring manager.

| et Hiring Manager    |            |  |  |  |
|----------------------|------------|--|--|--|
| Employee:            |            |  |  |  |
| nitiating Requestor: |            |  |  |  |
| Created:             | 06/10/2020 |  |  |  |
| First Name:          |            |  |  |  |

3. Click Submit.

## **Designating a Hiring Manager (To Complete Form I-9 Section 3)**

To designate a hiring manager to complete Section 3 of the Form I-9:

- 1. From the **Completed** tab, locate the form that that needs to be updated or re-verified.
- 2. Right-click the employee record and choose Re-verify I-9 Form.

Or, select the employee, and then choose **Re-verify I-9 Form** from the **More Options** menu on the toolbar. You will need to search for records that are older than 90 days.

| Screening Manager                           | Manage I-9                      | Forms          | < ]                |                   |              |                                                                                                    |                        |  |
|---------------------------------------------|---------------------------------|----------------|--------------------|-------------------|--------------|----------------------------------------------------------------------------------------------------|------------------------|--|
| New *                                       | /Download 🛛 🔂 Ad                | ditional Colum | nns * M            | fore Options      |              |                                                                                                    |                        |  |
| All Users +                                 | Last 90 days +                  |                |                    | Order E-Verify    |              |                                                                                                    |                        |  |
| Sent to Employee                            | Pending Employer                | Completed      | E-Verify           | View,             | Incole March | 4                                                                                                    |                        |  |
| First Name Last Nam                         |                                 | ie             | SS                 | Start/Termination | Dates        | atus                                                                                                    | Date                   |  |
| PAO-GE                                      | VANG                            |                | ***,               | Manage Supporti   | ng Docs      |                                                                                                    | 04/29/2010             |  |
| PAO-GE                                      | VANG                            |                | ***.               | Reassign          |              |                                                                                                    | 04/29/2010             |  |
| HELEN M                                     | HUGELEN                         |                | ***,               | View Audit Trail  |              | 0                                                                                                    | rder E-Verify          |  |
| HELEN M                                     | HUGELEN                         |                | ***.               | View Uploaded Fo  | orm          | -                                                                                                    |                        |  |
| HELEN M HUGELEN                             |                                 |                | Re-verify I-9 Form |                   | m            | Viev,                                                                                                    |                        |  |
| Collin                                      | Johnson                         |                |                    | Send Form         |              |                                                                                                    | tart/Termination Dates |  |
| Michelle Westling<br>Alex Ruzu<br>Joe Jones |                                 | ***            |                    | Delete I-9 form   |              | 100                                                                                                    | anage Supporting Docs  |  |
|                                             |                                 |                |                    | Flag              | ,            | 8.0                                                                                                    | eassign                |  |
|                                             |                                 |                | ***-***1111        |                   | in Progress  |                                                                                                    | Viev Audit Trail       |  |
| Upload                                      | Test                            |                | -                  |                   |              |                                                                                                    | iew Uploaded Form      |  |
| bobby                                       | test1-EV63                      | 3517           |                    |                   | -            | and the second second s | e-verify I-9 Form      |  |
| bobby                                       | test2-EV64167<br>NoSSN<br>Jones |                | 1                  |                   |              | Send Form                                                                                                    |                        |  |
| Wendy                                       |                                 |                | ***.**.            |                   |              | Delete I-9 form                                                                                                    |                        |  |
| John                                        |                                 |                | ***.**             |                   |              | FI                                                                                                    | ag                     |  |

- 3. Select Send to Hiring Manager.
- 4. Enter the First Name, Last Name and E-mail address of the hiring manager.

| 9 Employment Eligibility F                 | Form                                           |
|--------------------------------------------|------------------------------------------------|
| form I-9 Updating and Re-Veri              | fication (Section 3) Options                   |
| Who will be updating Section 3             | of this form?                                  |
| Opdate Myself                              |                                                |
| Send to Hiring Manager                     |                                                |
| First Name: •<br>Last Name: •<br>E-mail: • |                                                |
| Re-verification reason *                   | Employee's work authorization will expire      |
|                                            | Employee should be re-hired                    |
|                                            | Employee has changed his/her name              |
| Additional Fields                          |                                                |
|                                            |                                                |
| Click "Submit" to grant temporary          | access to complete Section 3 of this I-9 Form. |
|                                            |                                                |
|                                            |                                                |
|                                            | Submit                                         |

5. Click Submit.

The hiring manager can log into the system and follow the directions in the e-mail to obtain updated and current work authorization documents from the employee, as well as complete *Section 3. Reverification and Rehires* of the employee's Form I-9.

Note: You will receive an e-mail notification when the hiring manager has completed Section 3 of the Form I-9.

HCM Step-by-Step Guide | hcm\_sbs-HireRight-Designate-Hiring-Manager.doc
 Revised: August 4, 2021 | Prepared by: Employee Services